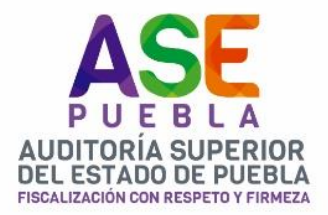

**ACUERDO** 

ACUERDO QUE EMITE EL C.P.C. FRANCISCO JOSÉ ROMERO SERRANO, TITULAR DE LA AUDITORÍA SUPERIOR DEL ESTADO DE PUEBLA, POR EL QUE SE CONVOCA A LOS PRESIDENTES Y SÍNDICOS CONSTITUCIONALMENTE ELECTOS PARA EL PERIODO DE GOBIERNO MUNICIPAL 2021-2024, E INTEGRANTES DE LA COMISIÓN QUE LLEVARÁ A CABO EL PROCESO DE ENTREGA-RECEPCIÓN EN TÉRMINOS DE LA LEY QUE ESTABLECE LOS PROCEDIMIENTOS DE ENTREGA-RECEPCIÓN EN LOS PODERES PÚBLICOS, AYUNTAMIENTOS, ÓRGANOS CONSTITUCIONALMENTE AUTÓNOMOS Y PÚBLICOS PARAESTATALES DE LA ADMINISTRACIÓN PÚBLICA DEL ESTADO DE PUEBLA, A LA CAPACITACIÓN QUE SE DESARROLLARÁ EN LÍNEA MEDIANTE HERRAMIENTAS TECNOLÓGICAS, IMPARTIDA POR ESTE ÓRGANO FISCALIZADOR, CON EL OBJETIVO DE LLEVAR A CABO LA RENOVACIÓN DE LAS HACIENDAS PÚBLICAS **MUNICIPALES: Y** 

## 

I.- Que, la Auditoría Superior del Estado, es la Unidad de Fiscalización, Control y Evaluación dependiente del H. Congreso del Estado, que cuenta con autonomía técnica y de gestión en el ejercicio de sus atribuciones, para decidir sobre su organización interna, funcionamiento y resoluciones de conformidad con lo dispuesto por los artículo 113, de la Constitución Política del Estado Libre y Soberano de Puebla; 1, 4 fracción II y 33, fracciones XXXI y XLVI, de la Ley de Rendición de Cuentas y Fiscalización Superior del Estado de Puebla; y 3, del Reglamento Interior 

II.- Que con fecha 27 de noviembre de 2019, el Pleno del H. Congreso Constitucional del Estado Libre y Soberano de Puebla, emitió el Acuerdo por el que se nombró al suscrito como Auditor Superior del Estado de Puebla, por el periodo comprendido del 29 de noviembre del 2019 al 28 

III.- Que, como Titular de la Auditoría Superior del Estado de Puebla, cuento con facultades para suscribir acuerdos relacionados con las atribuciones de esta Entidad Fiscalizadora, en términos de lo previsto por los artículos 33, fracción XXI, 115, 122, fracciones I, III, XIX, XXXVIII y XXXIX y 130, fracción VII, de la Ley de Rendición de Cuentas y Fiscalización Superior para el Estado de Puebla y; 1, 4, 9 y 11, fracciones I, X, XI, XXI, LIII, y LVI, del Reglamento Interior de la Auditoría Superior del 

IV.- Que de origen me corresponde directamente la representación y ejercicio de las atribuciones de la Auditoría Superior, así como el trámite y resolución de los asuntos que son de su competencia en términos de los ordenamientos y demás disposiciones legales aplicables, incluyendo la emisión de acuerdos por los cuales se determinan las medidas y acciones que permitan el eficaz funcionamiento de la Auditoría Superior y del cumplimiento de la fiscalización 

V. Que con fecha 08 de junio de 2021, emití el Acuerdo por el que se deja sin efectos el similar de fecha 05 de febrero de 2021, y se reactivan términos y plazos de Ley, con objeto de llevar a cabo

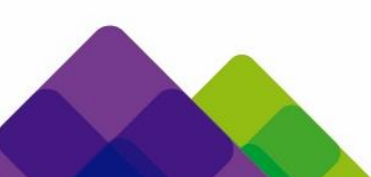

Tel: (222) 229 34 00 al 09 800 00 APUEBLA (2 78 32 52) www.auditoriapuebla.gob.mx 5 Sur No.1105, Centro Histórico de la Ciudad de Puebla, Puebla C.P.72000.

Página 1 de 4

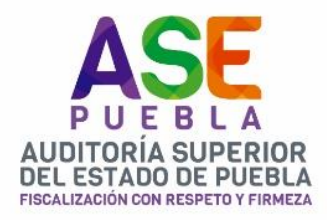

**ACUERDO** 

la reanudación de las actividades de fiscalización superior y laborales presenciales de dicha Entidad Fiscalizadora, sujetándose a las especificaciones previstas en el mismo. -------------------

VI. Que de conformidad con lo dispuesto por las fracciones I, VI y XV, del artículo 54, de la Ley de Rendición de Cuentas y Fiscalización Superior del Estado de Puebla, es responsabilidad y obligación de las Entidades Fiscalizadas cumplir, en los términos y plazos, con los requerimientos, solicitudes y citaciones que formule esta Autoridad Fiscalizadora, atendiéndolos en tiempo y forma con base en lo establecido por el Ordenamiento Legal aludido y las que deriven de las demás disposiciones legales, reglamentarias y administrativas aplicables.-------------------

VII.- Que de conformidad con los artículos 115, de la Constitución Política de los Estados Unidos Mexicanos; 102, 103, 104, 105 y 106, de la Constitución Política del Estado Libre y Soberano de Puebla y; 50, de la Ley Orgánica Municipal, en el mes de octubre del presente año, serán renovados los Ayuntamientos que conforman la Entidad Federativa de Puebla. ----------------------------------

VIII. Que, con fecha 02 de octubre del año 2020, se pública el Decreto del Honorable Congreso del Estado, por el que expide la Ley que Establece los Procedimientos de Entrega-Recepción en los Poderes Públicos, Ayuntamientos, Órganos Constitucionalmente Autónomos y Públicos Paraestatales de la Administración Pública del Estado de Puebla. -----------------------------------

IX. Que, de conformidad con el artículo 1 fracción III del Ordenamiento Legal aludido en el párrafo inmediato anterior, establece como objetivo el desarrollar las bases y principios generales mediante los cuales se deberán realizar los procesos de entrega-recepción, de manera ordenada, 

X. Que con fundamento en los artículos 1, 2, 3, 4, 6 y 16 de la Ley que Establece los Procedimientos de Entrega-Recepción en los Poderes Públicos, Ayuntamientos, Órganos Constitucionalmente Autónomos y Públicos Paraestatales de la Administración Pública del Estado de Puebla, para la renovación de los Ayuntamientos se deberán conformar dos comisiones, una por el Ayuntamiento saliente y otra por el Ayuntamiento electo para la elaboración del proceso de 

XI. Que con fundamento en los artículos 16, 18 y 20 de la Ley que Establece los Procedimientos de Entrega-Recepción en los Poderes Públicos, Ayuntamientos, Órganos Constitucionalmente Autónomos y Públicos Paraestatales de la Administración Pública del Estado de Puebla, en el acto de entrega-recepción que realicen los Ayuntamientos, deberá estar presente una o un 

XII. Que, con base en lo establecido en los artículos 33 fracción XXXIX y 130 fracciones IV y V de la Ley de Rendición de Cuentas y Fiscalización Superior del Estado de Puebla, esta Auditoría Superior del Estado de Puebla tiene la atribución de coadyuvar con los Ayuntamientos, de conformidad con las disposiciones aplicables, para establecer quías para la entrega-recepción de la documentación comprobatoria, justificativa de control, administración, manejo, custodia y aplicación de fondos, bienes, valores y recursos públicos de las Entidades Fiscalizadas. -----------

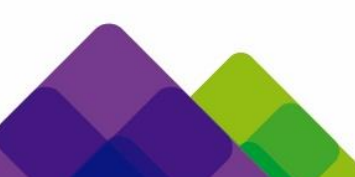

Tel: (222) 229 34 00 al 09 800 00 APUEBLA (278 32 52) www.auditoriapuebla.gob.mx

5 Sur No.1105, Centro Histórico de la Ciudad de Puebla, Puebla C.P.72000.

Página 2 de 4

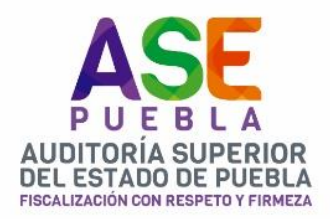

"2021, 375 AÑOS DE LA FUNDACIÓN DE LA BIBLIOTECA PALAFOXIANA"

**ACUERDO** 

XIII.- Que, de lo expuesto en los Considerandos identificados con los numerales X, XI y XII del presente Acuerdo, y a fin de fortalecer el marco de referencia sobre la importancia de incluir la documentación comprobatoria y justificativa del control, administración, manejo, custodia y aplicación de fondos, bienes, valores y recursos públicos que los Ayuntamientos tengan o hubieran tenido a su cargo en el periodo constitucional en que corresponda resulta necesario capacitar a las autoridades constitucionalmente electas para el periodo de gobierno municipal 2021-2014, así como a los integrantes de la comisión respectiva, para cumplir oportunamente con el procedimiento de entrega-recepción de las haciendas públicas municipales.----------------------

Por lo antes expuesto y con fundamento en lo dispuesto por los artículos 31, 113, fracciones I, II y X, de la Constitución Política del Estado Libre y Soberano de Puebla; 1, 4, fracciones II, V, VIII, XII, XIII, XX v XXI, 7, 30, 31, fracción II, 33, fracciones X, XI, XII, XXXI v XLVI, 54, fracciones I, VI v XV, 115, 122, fracciones I, XIX, XXXVIII y XXXIX y 130 de la Ley de Rendición de Cuentas y Fiscalización Superior del Estado de Puebla; y, 1, 2, fracciones I y II, 3, 4, 5, fracción I, 9 y 11, fracciones I, XI, XXI y LVI, del Reglamento Interior de la Auditoría Superior del Estado de Puebla, tengo a bien emitir el 

ACUERDO QUE EMITE EL C.P.C. FRANCISCO JOSÉ ROMERO SERRANO, TITULAR DE LA AUDITORÍA SUPERIOR DEL ESTADO DE PUEBLA, POR EL QUE SE CONVOCA A LOS PRESIDENTES Y SÍNDICOS CONSTITUCIONALMENTE ELECTOS PARA EL PERIODO DE GOBIERNO MUNICIPAL 2021-2024, E INTEGRANTES DE LA COMISIÓN QUE LLEVARÁ A CABO EL PROCESO DE ENTREGA-RECEPCIÓN EN TÉRMINOS DE LA LEY QUE ESTABLECE LOS PROCEDIMIENTOS DE ENTREGA-RECEPCIÓN EN LOS PODERES PÚBLICOS, AYUNTAMIENTOS, ÓRGANOS CONSTITUCIONALMENTE AUTÓNOMOS Y PÚBLICOS PARAESTATALES DE LA ADMINISTRACIÓN PÚBLICA DEL ESTADO DE PUEBLA, A LA CAPACITACIÓN QUE SE DESARROLLARÁ EN LÍNEA MEDIANTE HERRAMIENTAS TECNOLÓGICAS, IMPARTIDA POR ESTE ÓRGANO FISCALIZADOR, CON EL OBJETIVO DE LLEVAR A CABO LA RENOVACIÓN DE LAS HACIENDAS PÚBLICAS **MUNICIPALES; Y** 

PRIMERO. Se convoca a los Presidentes y Síndicos constitucionalmente electos para el periodo de gobierno municipal 2021-2024, así como a los integrantes de la Comisión que llevará a cabo el proceso de entrega-recepción de los 217 municipios que integran el Estado de Puebla, a la capacitación que impartirá este órgano fiscalizador con el objetivo de orientarlos, conforme a las disposiciones legales aplicables, a llevar, de forma ordenada y efectiva, la entrega-recepción de 

SEGUNDO. – El registro a la Capacitación que se desarrollará en línea, mediante herramientas tecnológicas, para la Entrega-Recepción de las Haciendas Municipales impartida por esta Auditoría Superior del Estado se realizará a través de nuestra página oficial: https://www.auditoriapuebla.gob.mx/-------

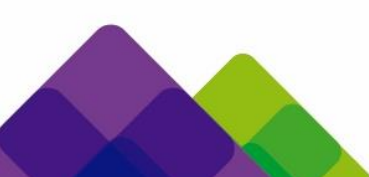

Tel: (222) 229 34 00 al 09 800 00 APUEBLA (2 78 32 52) www.auditoriapuebla.gob.mx 5 Sur No.1105, Centro Histórico de la Ciudad de Puebla, Puebla C.P.72000.

Página 3 de 4

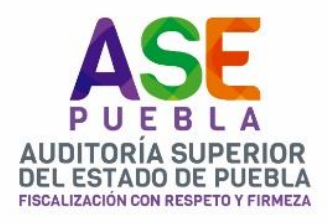

"2021, 375 AÑOS DE LA FUNDACIÓN DE LA BIBLIOTECA PALAFOXIANA"

**ACUERDO** 

TERCERO. - Para mejor proveer y a fin de que todos sean sabedores de la capacitación en comento, se exhorta a los Ayuntamientos en funciones, a la difusión del presente acuerdo en su página oficial, redes sociales, así como en los estrados oficiales del Ayuntamiento respectivo. -----------

-DISPOSICIONES TRANSITORIAS----

Primera. - El presente Acuerdo se suscribe con fecha 17 del mes de septiembre del año 2021 y entrará en vigor el mismo día, debiendo publicarse en la propia página de internet de la Auditoría Superior del Estado, para los efectos legales a que haya lugar; -----------------

Segunda. - El siguiente acuerdo tiene efectos de notificación para las Entidades Fiscalizadas previstas en el presente instrumento, a partir de su publicación en la página de internet de la 

Tercera. - El presente Acuerdo es de observancia e interés para las personas servidoras públicas adscritas a la Auditoría Superior del Estado de Puebla, las Entidades Fiscalizadas, autoridades constitucionalmente electas para el periodo de gobierno municipal 2021-2024 señaladas en el 

Cuarta. – Se ordena dar vista a las Contralorías Municipales de los H. Ayuntamientos, para su intervención en términos de los artículos 168 y 169 de la Ley Orgánica Municipal. ------------------

Así lo acordó y firma el C.P.C FRANCISCO JOSÉ ROMERO SERRANO, Titular de la Auditoría 

> Atentamente Cuatro veces Heroica Puebla de Zaragoza, a 17 de septiembre del 2021.

> > C.P.C. FRANCISCO JOSÉ ROMERO SERRANO Auditor Superior del Estado de Puebla

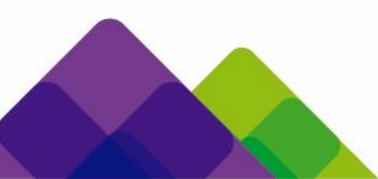

Tel: (222) 229 34 00 al 09 800 00 APUEBLA (2 78 32 52) www.auditoriapuebla.gob.mx 5 Sur No.1105, Centro Histórico de la Ciudad de Puebla, Puebla C.P.72000.

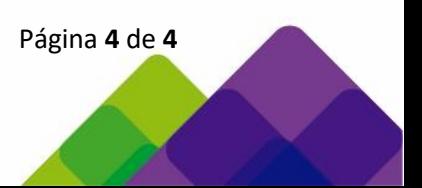